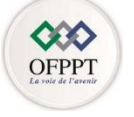

مكتَبُ التَكويُن المهنيُ وإنكَاش الشَّحْل

Office de la Formation Professionnelle et de la Promotion du Travail

**Direction Régionale de Casa Settat**

## **EVALUATION DE FIN DE MODULE REGIONAL AU TITRE DE L'ANNEE 2022/2023**

**Filière : ID Année de formation: 1A Niveau: TS** Epreuve: TH/PR **N° du module: 103 Durée : 3H Intitulé du module: Conception d'un réseau informatique Coefficient: 3 Date d'évaluation: 17/01/2023 Barème/40**

## **Partie I: Notions de base (20points)**

- 1. Expliquer le rôle d'un routeur dans un réseau informatique ? (2pts)
- 2. Combien de bits sont contenus dans l'adresse Ipv4 ? (2pts)
- 3. Dans quelle couche du modèle OSI s'effectue la commutation ? (2pts)
- 4. Citez deux protocoles d'agrégation dans une liaison EtherChannel ? (2pts)
- 5. Déterminer le rôle des services suivants : (2pts)

HTTP SNMP SSH DHCP

- 6. Donner 3 couches du modèle TCP/IP ? (2pts)
- 7. Identifier la catégorie des adresses IPV4 suivantes (privée ou publique) ? (2pts)
	- a) 192.168.1.200
	- b) 172.30.13.45
	- c) 132.112.5.7
	- d) 212.117.116.118
- 8. Déterminer le type des adresses IPv6 suivantes (2pts)
	- a) FE80::6
	- b) 2000:ABC3:A14::FE12
	- c) ::1
- 9. En vous reportant au schéma ci-dessous : (4pts)

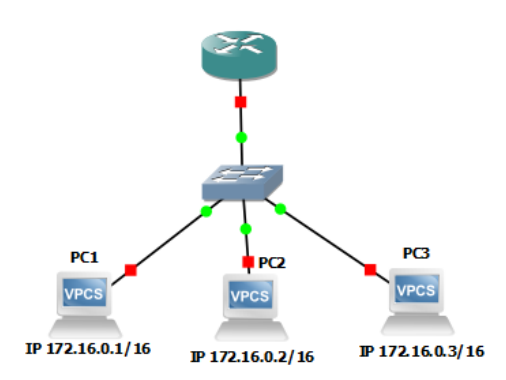

- a) Déterminer le type du réseau illustré dans le schéma ? (1 point)
- b) Quelle est la topologie du réseau ? (1 point)
- c) Quels sont les équipements d'interconnexion utilisés dans ce réseau ? (1 point)
- d) Quelle est la classe et l'adresse réseau de l'ensemble des ordinateurs ? (1 point)

## **Partie II: Pratique (12points)**

En vous reportant au schéma, configurer les paramètres suivants :

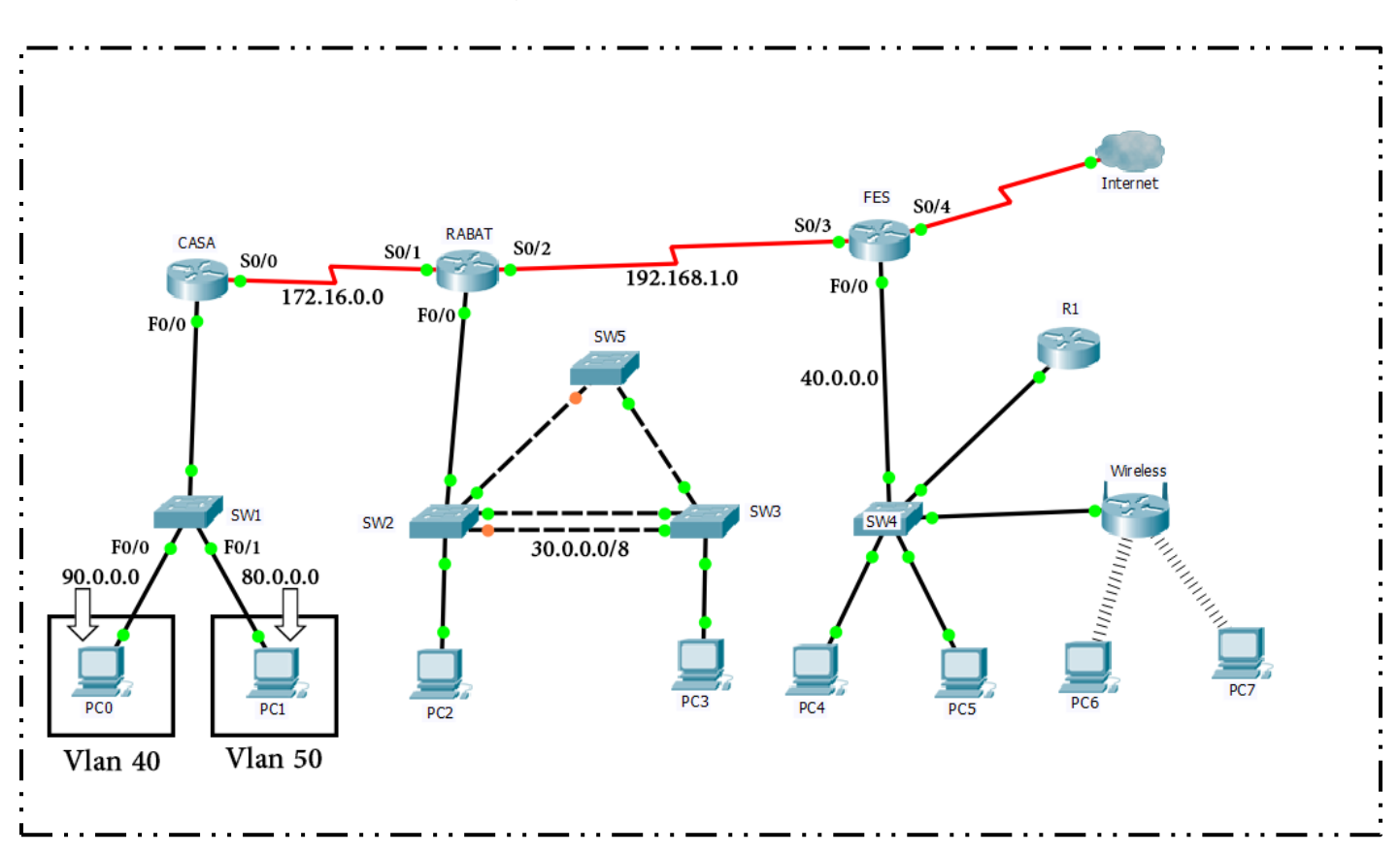

- 1. Sur le switch SW1 créer la liste des VLANs et affecter les ports aux VLANs convenables ? (4pts)
- 2. Quelle séquence de commandes faut-il exécuter sur le routeur CASA pour configurer le protocole de routage RIP ? (4pts)
- 3. Configurez EtherChannel (PAgP) pour la liaison entre switch1 et switch2 ? (4pts)

## **Partie III: VLSM (8points)**

Remplir le tableau suivant avec la méthode VLSM en utilisant l'adresse réseau suivante : 196.216.1.0/24 (8pts)

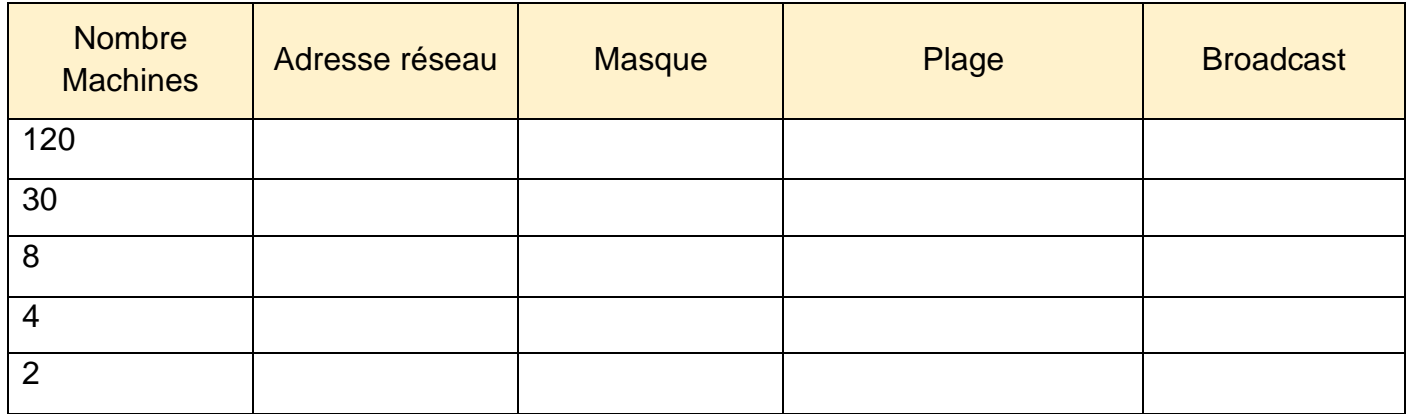